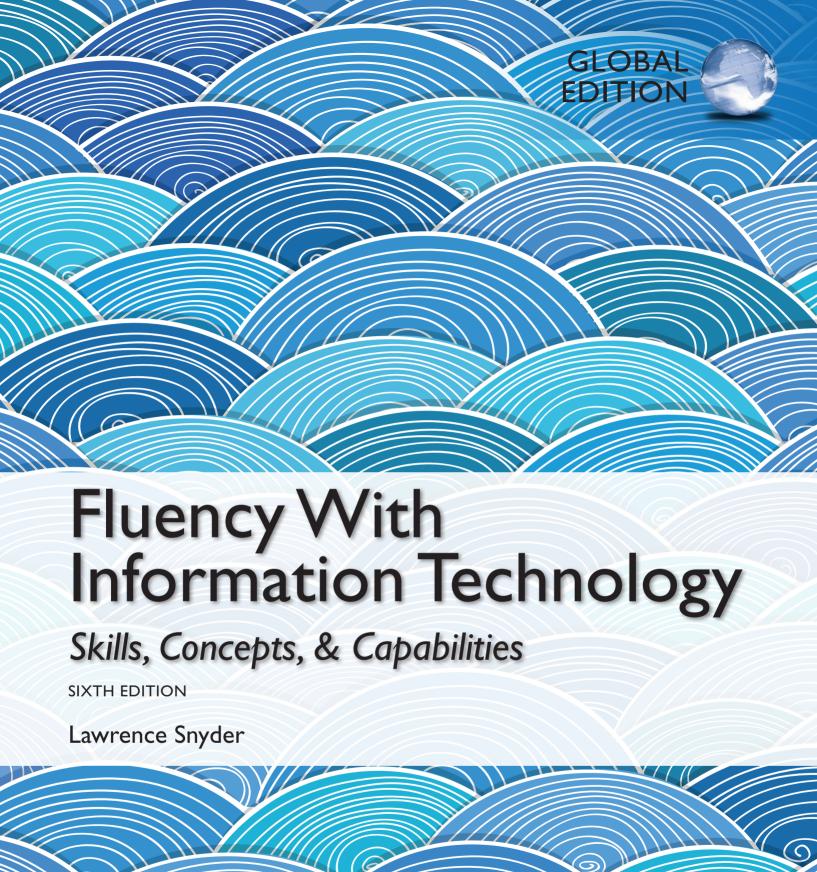

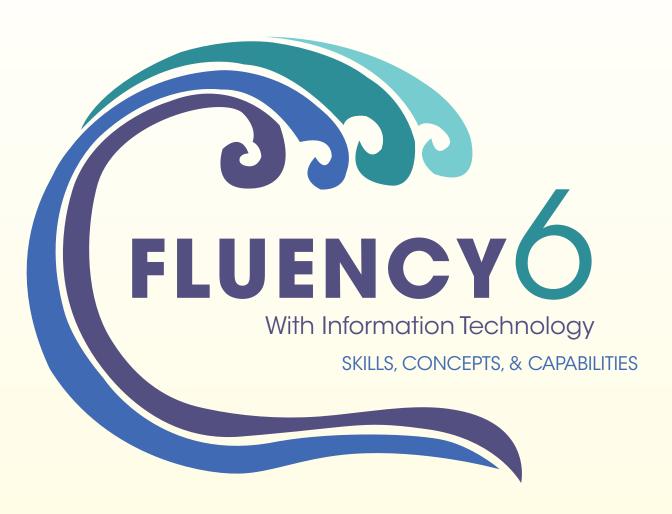

Global Edition

# LAWRENCE SNYDER

**UNIVERSITY OF WASHINGTON** 

Global Edition contributions by

CHETHAN VENKATESH

M S RAMAIAH INSTITUTE OF TECHNOLOGY

### Pearson

Boston Columbus Indianapolis New York San Francisco Upper Saddle River Amsterdam Cape Town Dubai London Madrid Milan Munich Paris Montreal Toronto Delhi Mexico City Sao Paulo Sydney Hong Kong Seoul Singapore Taipei Tokyo Editorial Director, ECS: Marcia Horton Acquisitions Editor: Matt Goldstein Director of Marketing: Christy Lesko Marketing Manager: Yezan Alayan Marketing Assistant: Jon Bryant Director of Production: Erin Gregg Managing Editor: Jeff Holcomb Senior Project Manager: Marilyn Lloyd Head, Learning Asset Acquisition, Global Edition:

Laura Dent

Acquisitions Editor, Global Edition: Karthik Subramaniun Project Editor, Global Edition: Anuprova Dey Chowdhuri Manufacturing Buyer: Linda Sager Cover Designer: PreMediaGlobal Text Designer: Gillian Hall

Manager, Text Permissions: Tim Nicholls Text Permission Project Manager: Jenell Forschler Manager, Image Permissions: Karen Sanatar

Cover Image: Shutterstock

Media Project Manager: Renata Butera Full-Service Project Management: Gillian Hall

Composition: Laserwords

Printer/Binder: Courier Kendallville Cover Printer: Courier Kendallville

Pearson Education Limited Edinburgh Gate Harlow Essex CM20 2JE England

and Associated Companies throughout the world

Visit us on the World Wide Web at: www.pearsonglobaleditions.com

© Pearson Education Limited 2015

The rights of Lawrence Snyder to be identified as the author of this work have been asserted by him in accordance with the Copyright, Designs and Patents Act 1988.

Authorized adaptation from the United States edition, entitled Fluency With Information Technology, 6th edition, ISBN 9780-1-33-57739-6, by Lawrence Snyder, published by Pearson Education © 2015.

All rights reserved. No part of this publication may be reproduced, stored in a retrieval system, or transmitted in any form or by any means, electronic, mechanical, photocopying, recording or otherwise, without either the prior written permission of the publisher or a license permitting restricted copying in the United Kingdom issued by the Copyright Licensing Agency Ltd, Saffron House, 6–10 Kirby Street, LondonEC1N 8TS.

All trademarks used herein are the property of their respective owners. The use of any trademark in this text does not vest in the author or publisher any trademark ownership rights in such trademarks, nor does the use of such trademarks imply any affiliation with or endorsement of this book by such owners.

Credits and acknowledgments borrowed from other sources and reproduced, with permission, appear on the Credits page in the endmatter of this textbook.

Microsoft® and Windows® are registered trademarks of the Microsoft Corporation in the U.S.A. and other countries. This book is not sponsored or endorsed by or affiliated with the Microsoft Corporation.

ISBN 10: 1-292-06124-3

ISBN 13: 978-1-29-206124-5 (Print) ISBN 13: 978-1-29-206192-4 (PDF)

10 9 8 7 6 5 4 3 2 1 14 13 12 11 10

British Library Cataloguing-in-Publication Data A catalogue record for this book is available from the British Library

Typeset in 9 JansonTextLTStd-Roman by Laserwords.

Printed and bound by Courier Kendallville.

The publisher's policy is to use paper manufactured from sustainable forests.

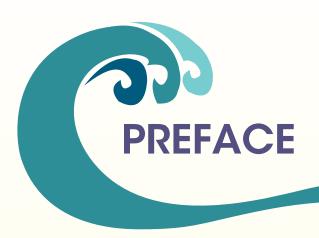

**WELCOME** to the Sixth Edition of *Fluency with Information Technology: Skills*, *Concepts*, & Capabilities. This book teaches the foundational ideas of computing. Today's students, having grown up in a world in which computers are ubiquitous, know how to use them, intuitively. But use is not understanding. Today's students belong to a world that requires them to be "computational thinkers," able to conceptualize how computation can be used effectively. Few students will work as programmers, but most will decide how to apply computation. And many will imagine new ways for computers to serve humanity. To be effective at these tasks, they must understand the fundamental ideas of computing. This is their book.

### What's New in This Edition?

More than any previous edition, this sixth edition illustrates a fundamental point about *Fluency*: Though the concepts are constant, their practical manifestations change at warp speed. Concept-wise, the sixth edition retains all of the fundamental ideas that underlie the Fluency vision. In practice, however, much of the text has been rewritten to accommodate how students encounter computation: advances in smartphones, HTML5, CSS3, new browser support for JavaScript programming, cloud technology, and on and on. These affect how students use and perceive the fundamentals. Topics like crowd sourcing, privacy, security, phishing, AI, netiquette, copyright, and so forth evolve, and so they must be explained in contemporary terms consistent with student experience. And "ambient knowledge" changes, too. For example, unlike the past today's students have at least heard a term like *algorithm*. But, awareness is not understanding, and so the sixth edition has been revised to explain the concept with a new, more intuitive approach. Other newly familiar terms have been similarly treated.

Readers familiar with earlier versions of *Fluency* should take a close look at this sixth edition. It maintains the core "fluency vision," while positioning the presentation squarely in the second decade of the 21st century.

Briefly, the four parts of Fluency have been updated as follows:

- Part 1 has undergone a complete makeover. Chapter 1 "Defining IT," Chapter 3 "Networking," and Chapter 5 "Web" are (again) new. Chapter 4 "HTML" is redeveloped to teach HTML5 and CSS3. Chapter 2 "Human-Computer Interface" and Chapter 6 "Debugging" have been substantially revised.
- In Part 2, the "bits part" of Chapter 7 "Digital Information" has been redeveloped, Chapter 9 "Computer Organization" has been completely rewritten to be more intuitive, and Chapter 10 "Algorithms" is new and much simplified.

- In Part 3, Chapter 11 "Social Implications" is mostly new, and Chapter 12 "Privacy and Security" is completely revised to deal with recently revealed privacy threats (NSA) and ongoing security attacks. The "Spreadsheets" chapters (13 and 14) have been revised to increase compatibility with different implementations, including various Excel versions. Chapter 15 "Database Concepts" has a complete reformulation of the relational model. Chapter 16 the "iDiary Database" received a wholesale revision.
- Finally, in Part 4, the "JavaScript" chapters (17–21) have been redeveloped to use the Firefox Scratchpad sandbox for code development, a definite pedagogical advance. Chapter 22, the artificial intelligence chapter, has had its Watson discussion augmented by a new interview with David Ferrucci, the Watson project leader.

A number of "Try It" exercises and the end-of-chapter Review Questions have been heavily revised; new exercises have been added. Further resources are listed below.

# Fluency—a Text for Computer Science Principles

The vision of *Being Fluent with Information Technology* (see below) is to introduce fundamental computational concepts to college students; implementing that vision was the original purpose of this book. The Computer Science Principles vision is virtually identical, but for high school students. Think of a college Fluency course as the class that successful AP CS Principles students get credit for. It follows that *Fluency* is a suitable text for CS Principles.

Depending on specific choices of the instructor, the two curricula overlap about 85–90 percent in terms of concepts and ideas. Both cover algorithms, digital data and metadata, programming, Internet fundamentals, security and privacy, AI, and so on. The difference is more on emphasis than with content. The courses have been described as

"Fluency introduces computing ideas to enhance students' ability to apply computation" and

"CS Principles introduces computing ideas for their scientific richness."

Both are important (and not mutually exclusive) goals; I have ensured that *Fluency* fulfills both.

To illustrate, recall that the Computer Science Principles curriculum is guided by the Seven Big Ideas [www.csprinciples.org]. The content of *Fluency*'s chapters (sections or possibly the entire chapter) aligns with the big ideas as follows:

- Creativity—4, 5, 6, 10, 16, 18, 19, 20, 21
- Abstraction—1, 4, 10, 17, 18, 19, 20, 21
- Data—7, 8, 13, 14, 15, 16, 17, 22
- ▶ Algorithms—1, 2, 7, 8, 9, 10, 22
- Programming—4, 6, 9, 10, 16, 17, 18, 19, 20, 21, 22
- ▶ Internet—3, 4, 5, 8, 11, 12, 16, 19, 20, 21
- ▶ Global Impacts—1, 2, 3, 4, 5, 9, 11, 12, 22

The alignment is explained in finer grain detail in the Instructor's Resources.

Preface 5

# What Is Fluency with Information Technology?

This book is inspired by a report from the National Research Council (NRC), *Being Fluent with Information Technology*. In that study, commissioned by the National Science Foundation, the committee asserted that traditional computer literacy does not have the "staying power" students need to keep pace with the rapid changes in IT. The study concluded that the educational "bar needs to be raised" if students' knowledge is to evolve and adapt to that change. The recommended alternative, dubbed *fluency with information technology*, or *FIT*, was a package of skills, concepts, and capabilities wrapped in a project-oriented learning approach that ensures that the content is fully integrated. The goal is to help people become effective IT users immediately and to prepare them for lifelong learning.

### **The Vision**

This textbook largely implements the vision of the NRC committee in which they proposed a three-part content and recommended integrating that content by using projects.

### **Three-Part Content**

To make students immediately effective and launch them on the path of lifelong learning, they need to learn three types of knowledge: Skills, Concepts, and Capabilities.

- **Skills** refers to proficiency with contemporary computer applications such as email, word processing, Web searches, and so forth. This knowledge, originally described as "literacy," is now generally known to students on arrival at college; it need not be taught. Only "advanced skills"—essentially spreadsheets and database queries—remain in *Fluency*.
- Concepts refers to the fundamental knowledge underpinning IT, such as computer functionality, digital representation of information, assessment of information authenticity, and so forth. Concepts provide the principles on which students will build new understanding as IT evolves.
- **Capabilities** refers to higher-level thinking processes such as problem solving, reasoning, complexity management, and troubleshooting. Creativity is a key capability. Capabilities embody modes of thinking that are essential to exploiting IT, but they apply broadly. Reasoning, problem solving, and so forth are standard components of education; their significance in IT makes them topics of emphasis in the *Fluency* approach.

For each component, the NRC report lists 10 recommended items, which are covered as needed in this book.

### **Audience**

This book is designed for freshmen "nontechies," students who will not be majoring in science, engineering, or math. ("Techies" benefit too, but because "hot shots" can intimidate others, they should be discouraged from taking the class, or better, encouraged to join an accelerated track or honors section.) No mathematical skills are required beyond arithmetic. There are no prerequisites.

### **Chapter Dependencies**

Fluency with Information Technology is organized so that it can be taught in a variety of ways. In addition to the preliminary material in Chapters 1 and 2, social issues in Chapters 11 and 12, and the wrap-up in Chapter 23, the overall structure of the book includes stand-alone chapters with few dependencies, as well as small chapter sequences devoted to a sustained topic. The sequences are as follows:

- Chapters 3, 4, and 5—networking, HTML, and information
- Chapters 7, 8, 9, and 10—data representations, computers, and algorithms
- Chapters 13, 14, 15, and 16—spreadsheets and database principles
- ▶ Chapters 17, 18, 19, 20, and 21—programming in JavaScript

One effective way to use this design is to present one of the chapter sequences as the basis for a project assignment. Then, while the students are working on the project—projects may span two or more weeks—material from stand-alone chapters is covered.

There are many sequences, but three stand out as especially effective to present the material:

- Networking cycle. The linear sequence of chapters is designed to begin with information and networking and progressively advance through computation and databases to JavaScript, where it returns to the networking theme. This is the basic Chapters 1 to 23 sequence, adjusted by local reordering to accommodate the timing of projects as needed.
- ▶ Internet forward. I teach *Fluency* in the 1–10, 17–21, 11–16, 22–23 order. This approach begins with information and HTML, progresses through to algorithms, then jumps to JavaScript to continue the Web page building theme, and finally wraps up with databases. The strategy is dictated largely by the logistics of teaching the class in a quarter (10 weeks) and is recommended for that situation.
- ▶ Traditional. In this approach, the material is taught to parallel the time sequence of its creation. So, information representation and computers come well before networking. In this case, the order is 1–2, (22), 7–16, 3–6, 17–23. Chapter 22, which contains more philosophical content like the Turing test, Kasparov/Deep Blue chess tournament, and Watson, might optionally be presented early for its foundational content.

Each of these strategies has a compelling pedagogical justification. The one chosen depends more on the instructor's taste and class logistics than on a need to present material in a specific order.

# **Pedagogical Features**

**Learning Objectives:** Each chapter opens with a list of the key concepts that readers should master after reading the chapter.

There are several boxed features that appear throughout the text to aid in students' understanding of the material:

FLUENCY TIP Practical hints and suggestions for everyday computer use

Preface 7

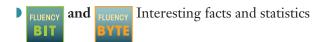

- Warnings and explanations of common mistakes
  ALERT
- Short, in-chapter exercises with provided solutions

Throughout the text, notable material is distinguished by the following features:

- A historical look at some of the major people and milestones in computing
- Glossary: Important words and phrases are bold throughout the text, and a glossary of terms is included at the end of the book; glossary terms are bold in the book's index
- **Answers:** Solutions are provided to selected questions for the multiple-choice and short-answer sections
- ▶ **Appendix A:** XHTML reference including a chart of Web-safe colors
- **Appendix B:** RSA public key cryptosystem
- ▶ Appendix C: The XML database and the XSL template style information for iDiary in Chapter 16
- **Appendix D:** JavaScript programming rules
- ▶ **Appendix E:** Bean Counter Program: A complete JavaScript and HTML example
- Appendix F: Memory Bank Page: A complete JavaScript and HTML example
- ▶ **Appendix G:** Smooth Motion Application: A complete JavaScript and HTML example

### **Supplements**

The Companion Web site for *Fluency with Information Technology* is located at: www.pearsonglobaleditions.com/snyder

The following student supplements are available at the Web site:

**23 online labs (1 for each chapter in the book).** The labs are designed to more fully explore (and test) students' understanding of concepts in the book and how those issues or concepts apply to their lives. For example, in Chapter 1 the lab explores the conflicting interests of searchable, interconnected information and privacy. It directs students to a variety of Web-based resources that can help them understand what kinds of information they (and their devices) are sharing, which can be surprisingly personal and sometimes can even uniquely identify the user. Understanding the scope and type of information sharing that is happening helps reinforce the overall theme of understanding

- how things work "under the hood." See the listing of labs at the end of the preface or see the complete set of labs at www.pearsonglobaleditions.com/snyder.
- Computer Skills Workbook by Sharon Scollard. This book covers the basics of Microsoft Office suite and includes 14 comprehensive labs on Excel, Word, PowerPoint, and other topics.
- **VideoNotes.** VideoNotes are short, tutorial videos that enhance concepts presented in the textbook.
- ▶ HTML sources, database designs, and JavaScript programs used in the textbook examples
- JavaScript reference card
- Glossary flashcards
- A downloadable workbook (PDF) on Alice and the Alice development environment

The following instructor supplements are available to qualified instructors only. Please contact your local Pearson Education representative for information on how to access them (you can find your rep at www.pearsonglobaleditions.com/snyder).

- PowerPoint slides
- **▶** Instructor's Solutions Manual
- Test Bank
- **▶** Test Generator

### **Note to Students**

*Fluency* is a somewhat unusual topic, making this a somewhat unusual book. I have one bit of advice to make it easier to learn this material.

b Study Fluency steadily. If this book is successful, it will change the way you think, making you better at problem solving, better at reasoning, better at debugging, and so forth. These Capabilities are useful in IT and elsewhere in life, so they make learning Fluency worthwhile. But changing how you think won't happen by putting the book under your pillow. It'll take some studying. To learn Fluency you must apply good study habits: read the book, do the end-of-chapter exercises (answers to selected questions appear at the back of the book), begin your assignments early, ask questions, and so on. I think it's a good idea if you spend some time online studying Fluency (instead of surfing) every day, because it takes time for the ideas to sink in. Students with good study habits tend to do well in Fluency class, and because it improves their problem-solving abilities, and more, they become even better students! It takes some discipline but it pays.

Finally, reading this book is enhanced by having a computer handy so you can try the examples. The files used are available at www.pearsonglobaleditions.com/snyder. Good luck! Writing this book has truly been a pleasure. I hope reading it is equally enjoyable.

Preface 9

# **Acknowledgments**

It is a pleasure to thank my collaborators in the creation of the *Fluency* concept, the NRC Committee on Computer Literacy—Al Aho, Marcia Linn, Arnie Packer, Allen Tucker, Jeff Ullman, and Andy van Dam. Special thanks go to Herb Lin of the NRC staff who assisted throughout the *Fluency* effort, tirelessly and in his usual great good humor. Two enthusiastic supporters of *Fluency*—Bill Wulf of the National Academy of Engineering and John Cherniavski of the National Science Foundation—have continually supported this effort in more ways than I am aware. It has been a pleasure to know and work with this team.

I am particularly grateful for the keen insights and valuable feedback from the reviewers of this book. For this edition, my thanks go to the following: Deborah Noonan (College of William & Mary), Jie Meichsner (Saint Cloud State University), Melissa Wiggins (Mississippi College), Lynn Thibodeau (University of Hartford), Paolina Centonze (Iona College), Timothy Highley (La Salle University), Thomas Bennet (Mississippi College).

Thank you to Susan Evans for contributing to the end-of-chapter Review Questions.

Thanks to Rebecca Greenberg, whose editing has improved the content and presentation significantly; as always it is a great pleasure to work with Gillian Hall. And, once again it is my pleasure to thank Matt Goldstein and the whole Pearson team, especially Jeff Holcomb and Marilyn Lloyd.

Finally, my wife, Julie, has been patient, encouraging, and, most important, a continual source of good humor throughout this effort. It is with my deepest appreciation that I thank her for everything.

—Larry Snyder, January 2014

Pearson Education wishes to thank Arup Bhattacharjee, Soumen Mukherjee, and Manasa S. of NMAM Institute of Technology, Nitte for reviewing the Global Edition.

For Julie

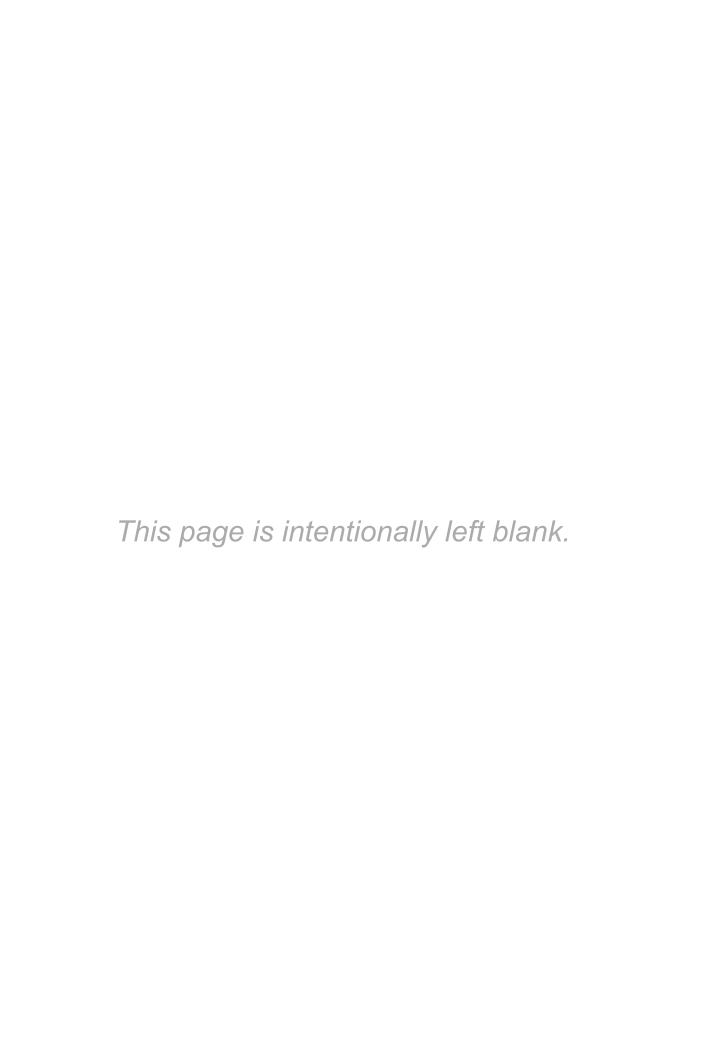

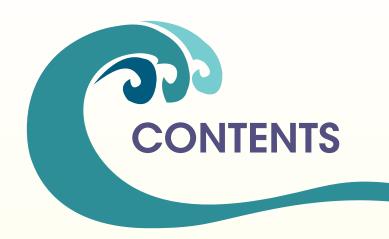

# PART Becoming Skilled at Computing

# chapter 1 Defining Information Technology

Terms of Endearment 21

Computation's Greatest Hits 23 Terms of Endearment 32 Computers, Software, Algorithms 33 The Words for Ideas 37

Summary 40 Try It Solutions 40 Review Questions 40

# chapter 2 Exploring the Human-Computer Interface

Face It, It's a Computer 43

A Few Useful Concepts 45
Perfect Reproduction 47
What We See and What We Think 52

Summary 56
Try It Solutions 56
Review Questions 57

# chapter 3 The Basics of Networking

Making the Connection 61

Comparing Communication Types 63 The Medium of the Message 66 The World Wide Web 78 File Structure 81 Summary 85 Try It Solutions 85 Review Questions 86

# chapter 4 A Hypertext Markup Language Primer

Marking Up with HTML 89

Marking Up with HTML 91 Lab Practice I 93 Structuring Documents 96 Lab Practice II 101 Get Into Style with CSS 103 Marking Links and Images 106 Referring to Files 109 Span, Lists, Tables, and Boxes 111 Cascading Style Sheets 117
Styling with Class 119
Hovering Above Links 122
HTML Wrap-Up 124
Summary 125
Try It Solutions 126
Review Questions 126

# chapter 5 Locating Information on the WWW

The Search for Truth 131

Web Search Fundamentals 133

### 12 Contents

Web Searching 144 Authoritative Information 149 Truth or Fiction? 153 Summary 157 Try It Solutions 157 Review Ouestions 158

# chapter 6 An Introduction to Debugging

To Err Is Human 161

Precision: The High Standards of
Computing 163
Debugging: What's the Problem? 163
A Dialog About Debugging 165
Debugging Recap 169
Fixing HTML Bugs: A Case
Study 170
No Printer Output: A Classic
Scenario 180

Ensuring the Reliability of
Software 183
Community Debugging 184
Summary 185
Try It Solutions 185
Review Questions 186
Interview with Vinton G. Cerf 189

# PART 2 Algorithms and Digitizing Information

# chapter **7** Representing Information Digitally

Bits and the "Why" of Bytes 195

Digitizing Discrete Information 197 Information Representation 199 Binary and Hex 203 Digitizing Numbers in Binary 205 Digitizing Text 208 UTF10 212
The Metadata and the OED 213
Summary 218
Try It Solutions 218
Review Questions 219

# chapter 8 Representing Multimedia Digitally

Light, Sound, Magic 221

Digitizing Color 223
Computing on Representations 230
Digitizing Sound 236
Digital Images and Video 239
Optical Character Recognition 244

Multimedia Challenges 246 Bits Are It 247 Summary 248 Try It Solutions 248 Review Questions 249

# chapter 9 Principles of Computer Operations

Following Instructions 253

There's an App for That 255
Software Isn't So Hard 256
Instruction Execution Engine 260
The Program Counter:
The PC's PC 266
Instruction Execution 267
Translation 272

Integrated Circuits 275
How Semiconductor Technology
Works 278
Combining the Ideas 280
Summary 282
Try It Solutions 282
Review Questions 283

# chapter 10 Algorithmic Thinking

What's the Plan? 287

Algorithms 289 Algorithms—A Basic Concept 295 A Closer Look 296 Doing the Right Thing 300

Contents 13

Summary 303 Try It Solutions 303 Review Questions 304 Interview with Ray Kurzweil 306

# PART 3 Data and Information

# chapter 11 Social Implications of IT

Computers in Polite Society 313

The Power of the Crowd 315
Out on Good Behavior 317
Expect the Unexpected 321
Creating Good Passwords 322
Spam 327
Scams 328

Protecting Intellectual Property 333 Creative Commons 337 Summary 339 Try It Solutions 340 Review Questions 340

# chapter 12 Privacy and Digital Security

Shhh, It's a Secret 345

Privacy and Technology 347 A Privacy Definition 348 Enjoying the Benefits of Privacy 349 Fair Information Practices 350 Is There No Privacy? 351 Tracking 354 Cookies 358 Digital Security 360 Prevention 363
Encryption 367
Redundancy Is Very, Very, Very
Good 373
Summary 376
Try It Solutions 377
Review Questions 377

# chapter 13 The Basics of Spreadsheets

Fill-in-the-Blank Computing 381

Arranging Information 383 Computing with Spreadsheets 387 Daily Spreadsheets 396 Importing Data 402 Summary 407 Try It Solutions 408 Review Questions 408

# chapter 14 Advanced Spreadsheets for Planning

"What If" Thinking Helps 413

Designing a Spreadsheet 415 Conditional Formatting 418 Conditional Formulas 421 Naming: Symbolic Reference 424 "What If" Analysis 427 Analyzing Data Using Filtering 433 Summary 437 Try It Solutions 438 Review Questions 438

# chapter 15 Introduction to Database Concepts

A Table with a View 441

Differences Between Tables and Databases 443 XML: A Language for Metadata Tags 444 Tables and Entities 450 The Science of Tables 453 SQL: The Language of Databases 464 Structure of a Database 467 Summary 469 Try It Solutions 469 Review Questions 470

# chapter 16 A Case Study in Database Organization

The iDiary Database 473

Thinking About a Personal
Database 475
A Preliminary Exercise 476
The iDiary Database 486
Using the iDiary Daily 496

Summary 498
Try It Solutions 498
Review Questions 499
Interview with Alan Kay 501

# PART 4 Problem Solving

# chapter 17 Fundamental Concepts Expressed in JavaScript

Get with the Program 507

Overview: Programming
Concepts 509
Names, Values, and Variables 510
Three Basic Data Types of
JavaScript 514
The Assignment Statement 517
Lab Practice 520

An Expression and Its Syntax 522 A Conditional Statement 526 The Espresso Program 531 Summary 533 Try It Solutions 534 Review Questions 535

# chapter 18 A JavaScript Program

The Bean Counter 539

Preliminaries 541
Background for the UI 542
Creating the Graphical User
Interface 545
Event-Based Programming 548

Critiquing the Bean Counter 552
Bean Counter Recap 555
Summary 556
Try It Solutions 556
Review Questions 557

# chapter 19 Programming Functions

Thinking Big 561

Anatomy of a Function 563
Forms and Functions 566
Writing Functions, Using
Functions 568
Customizing Pages 574

Making a Web-Based Phone App 577 Social Functions 582 Summary 588 Try It Solutions 589 Review Questions 590

# chapter **20** Iteration Principles

Once Is Not Enough 593

Iteration: *Play It Again*, *Sam* 595
JavaScript Rules for for Loops 597
Experiments with Flipping Coins 600
Indexing 605
Arrays 606
It's Magic 608

The Busy Animation 610
Not So Busy Animation 615
Summary 617
Try It Solutions 618
Review Questions 620

# chapter 21 A Case Study in Algorithmic Problem Solving

The Smooth Motion Application 623

The Smooth Motion Application 625

Contents 15

Build the Basic Web Page UI 629 Animate the Grid 630 The Best Laid Plans . . . 634 Build Controls 635 Sense the Keys 636 Staircase Detection 639 Assemble Overall Design 640 Primp the Design 642 Summary 643 Try It Solutions 644 Review Questions 645

# chapter **22** Limits to Computation

Computers Can Do Almost (☐ Everything, ☐ Nothing) 647

Can Computers Think? 649
Acting Intelligently? 651
Watson 656
Acting Creatively? 660
The Universality Principle 663

More Work, Slower Speed 666 Are "Best" Algorithms All Fast? 667 Summary 669 Try It Solutions 670 Review Questions 670

# chapter **23** A Fluency Summary

Click to Close 673

Two Big Computing Ideas 675 Fluency: Less Is More 676 Lifelong IT Learning 678 Shifting for Yourself 680 Try It Solutions 680 Review Questions 680 Interview with David Ferrucci 682

appendix A HTML5 Reference 687

appendix B RSA Public Key Cryptosystem 693

appendix C iDiary: Tags and Templates 699

appendix D JavaScript Programming Rules 705

appendix E The Bean Counter Program 713

appendix F myApps Page 717

appendix **G** Smooth Motion Program 725

Glossary 729

**Answers to Selected Questions** 739

Index 749

Credits 769

| Location of VideoNotes in the Text |                                                                                                    |
|------------------------------------|----------------------------------------------------------------------------------------------------|
| Chapter 1                          | The Right Way to Say IT, p. 33                                                                         |
| Chapter 2                          | Placeholders Gone Wrong, p. 50                                                                         |
| Chapter 3                          | Transportation Networks, p. 71<br>Internet Traffic Signals, p. 79                                      |
| Chapter 5                          | Operators and Search, p. 140<br>Understanding Search Engines, p. 144<br>Books Versus Web Sites, p. 149 |
| Chapter 6                          | Debugging Your Math Homework, p. 164<br>The Case of the Missing Bracket, p. 177                        |
| Chapter 7                          | The PandA Problem, p. 200<br>ASCII Hidden Messages, p. 209<br>Binary to ASCII Decoding, p. 210         |
| Chapter 9                          | Breaking IT Down, p. 267                                                                               |
| Chapter 10                         | Creative Communication, p. 292<br>One Problem, Many Algorithms, p. 300                                 |
| Chapter 11                         | How Many Passwords? p. 324                                                                             |
| Chapter 12                         | The Cookies That Knew Too Much, p. 358                                                                 |
| Chapter 13                         | Repaying a Loan, p. 402<br>How Your Money <i>Could</i> Grow, p. 402                                    |
| Chapter 14                         | Quiz Bank, p. 436<br>Your Class Schedule, Spreadsheet Style, p. 436                                    |
| Chapter 15                         | Your Class Schedule, XML Style, p. 450                                                                 |
| Chapter 17                         | Stepping Through the Espresso Program, p. 531                                                          |
| Chapter 18                         | What a Click Event Does, p. 549                                                                        |
| Chapter 19                         | A Function for Calculating Wages, p. 568                                                               |
| Chapter 20                         | Looping from 1 to 100, p. 608                                                                          |
| Chapter 22                         | Game Trees, p. 654                                                                                     |
| Chapter 23                         | Exit Conditions, p. 676                                                                                |

# Online Labs

This series of labs is designed to help students understand different perspectives on technology, to get hands-on experience with tools, and to think about what it means to live in a world where more and more of what they do on a daily basis involves using technology.

Each lab has an introduction, a "To Consider" section, a set of exercises, and a "Moving On" summary. Once students become familiar with one lab, they'll know what to expect in the others.

Labs can be accessed at www.pearsonglobaleditions.com/snyder

| Lab 00 | Introduction and Resources          |
|--------|-------------------------------------|
| Lab 01 | Information on the Web              |
| Lab 02 | Human Computer Interfaces           |
| Lab 03 | How the Internet Is Connected       |
| Lab 04 | HTML Introduction                   |
| Lab 05 | Search                              |
| Lab 06 | Debugging                           |
| Lab 07 | Digital Encoding                    |
| Lab 08 | Digital Media                       |
| Lab 09 | The Fetch/Execute Cycle             |
| Lab 10 | Algorithmic Thinking                |
| Lab 11 | Collaboration over the Web          |
| Lab 12 | Privacy                             |
| Lab 13 | Introduction to Spreadsheets        |
| Lab 14 | Data and Information Visualizations |
| Lab 15 | Introduction to Databases           |
| Lab 16 | Adding an RSS Feed to the iDiary    |
| Lab 17 | Introduction to JavaScript          |
| Lab 18 | Extending the Bean Counter Program  |
|        |                                     |

# 18 Online Labs

| Lab 19 | Creating JavaScript Functions   |
|--------|---------------------------------|
| Lab 20 | JavaScript Loops                |
| Lab 21 | More JavaScript (Interactivity) |
| Lab 22 | AI and Androids                 |
| Lab 23 | Keeping Current with IT         |

The Master said: "To learn something and then put it into practice at the right time. Is this not a joy?"

—THE ANALECTS OF CONFUCIUS

# PART

# 3766

# Becoming Skilled at Computing

# CHAPTER

- 1 Defining Information Technology
- 2 Exploring the Human-Computer Interface
- 3 The Basics of Networking
- 4 A Hypertext Markup Language Primer
- **5** Locating Information on the WWW
- 6 An Introduction to Debugging

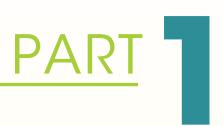

# INTRODUCTION

OUR STUDY of computing assumes that you have used computers your whole life. Being an accomplished

computer user means that you have a general idea of how to make computing systems work for you, so there is no need to teach you to be a user. Instead, we will explain "what's happening" under the glitzy graphics and "how it works" behind the magic. Most of us wonder from time to time what makes the technology click, and that is reason enough to study this material. But what you learn in this class will almost certainly make you a better and more knowledgeable user. So whether it's curiosity or knowhow that drives your interest, learning computing more fully will pay off.

Part 1 focuses on setting a firm foundation for the future. The Internet is everywhere and consumes our lives. We need to know more about it, how it works, and how to use it effectively. We begin by setting the context for further study, and explaining why you do what you do intuitively. We study how networking works, try our hand at HTML, tune-up our searching skills, and practice debugging. These topics will get us off to a fast start.